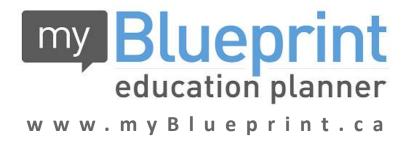

# Course Selection Instructions

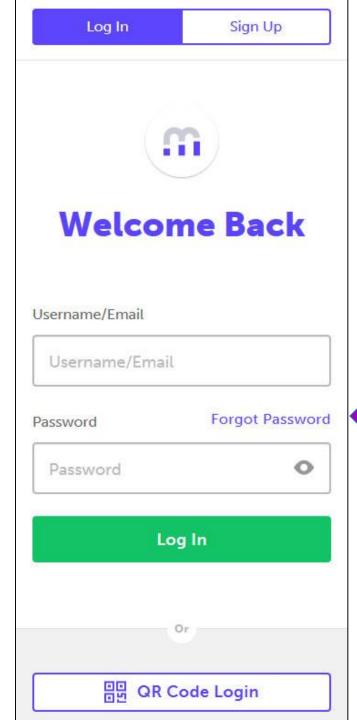

Go to <a href="http://www.myblueprint.ca/hcdsb">http://www.myblueprint.ca/hcdsb</a> and login.

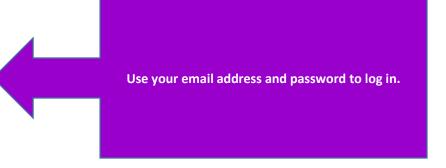

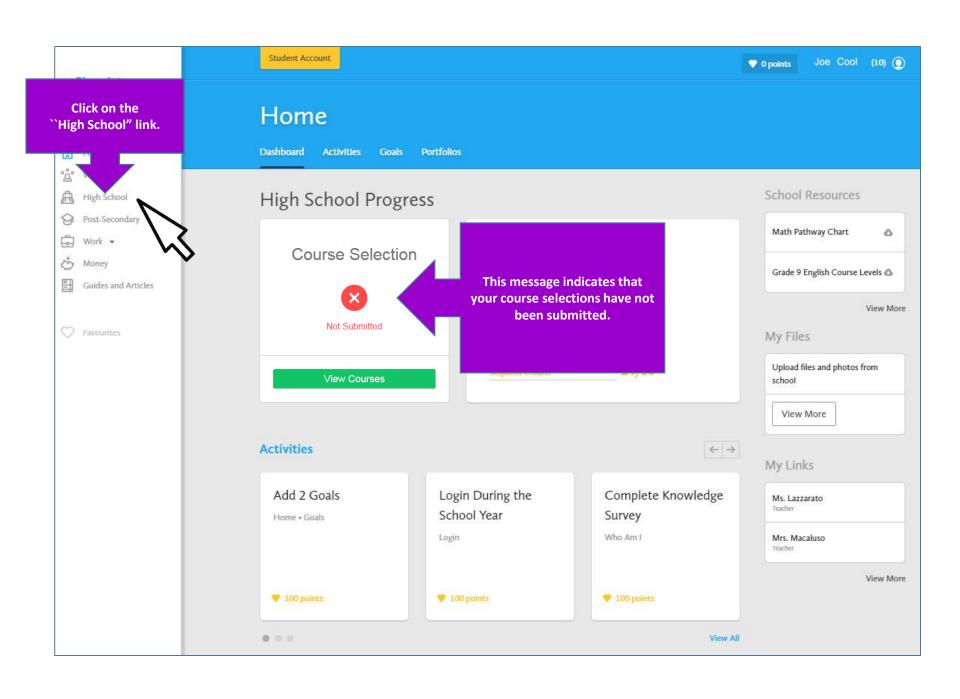

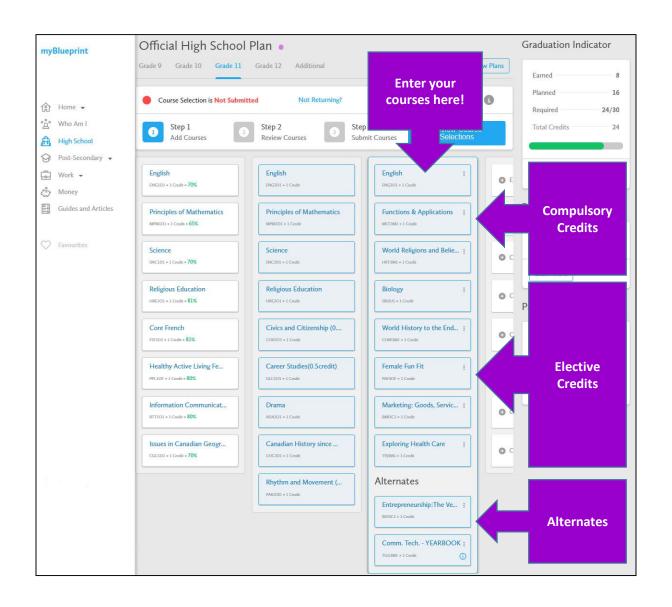

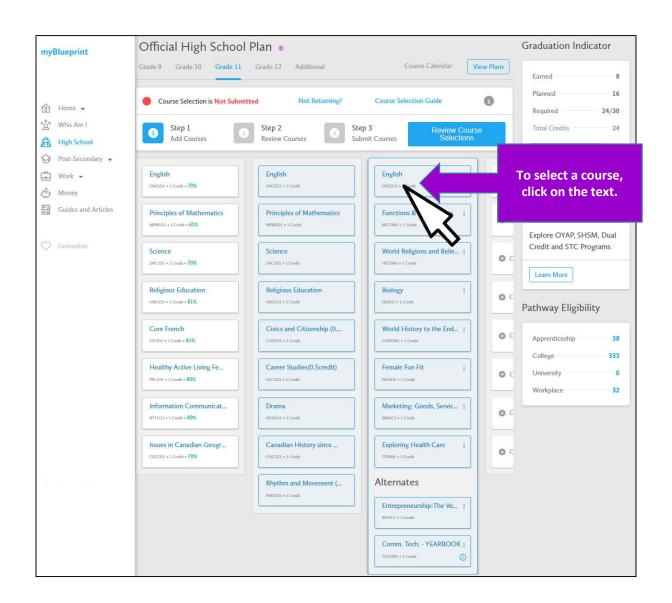

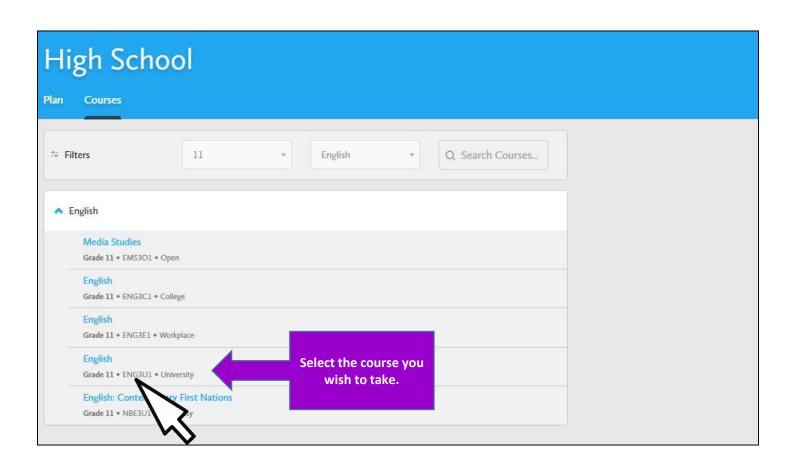

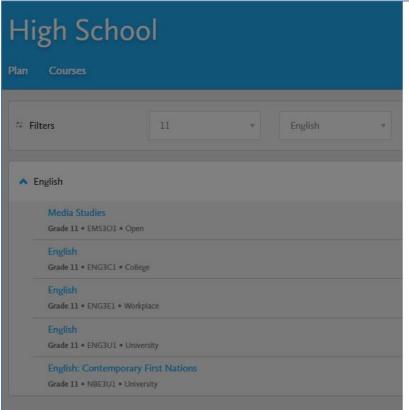

Read the course description and check to make sure that you have the prerequisite.

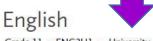

Grade 11 • ENG3U1 • University

# Description

This course emphasizes the development of literacy, communication, and critical and creative thinking skills necessary for success in academic and daily life. Students will analyse challenging literary texts from various periods, countries, and cultures, as well as a range of informational and graphic texts, and create oral, written, and media texts in a variety of forms. An important focus will be on using language with precision and clarity and incorporating stylistic devices appropriately and effectively. The course is intended to prepare students for the compulsory Grade 12 university or college preparation course.

## Prerequisites

ENG2D

Planned \*

Add Course

Cancel

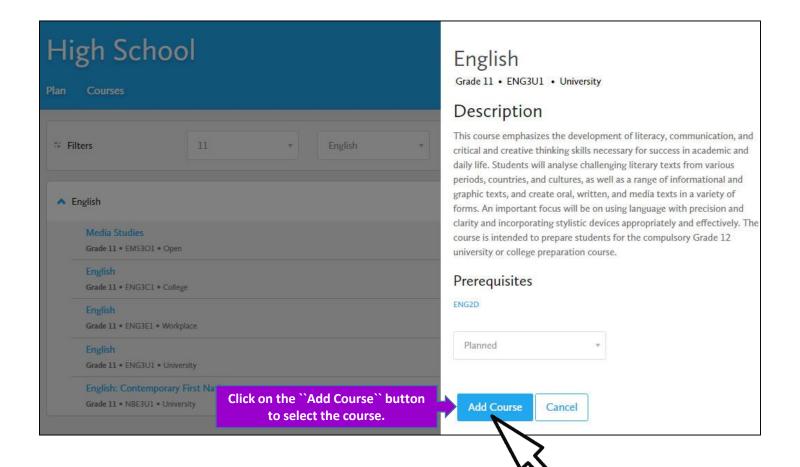

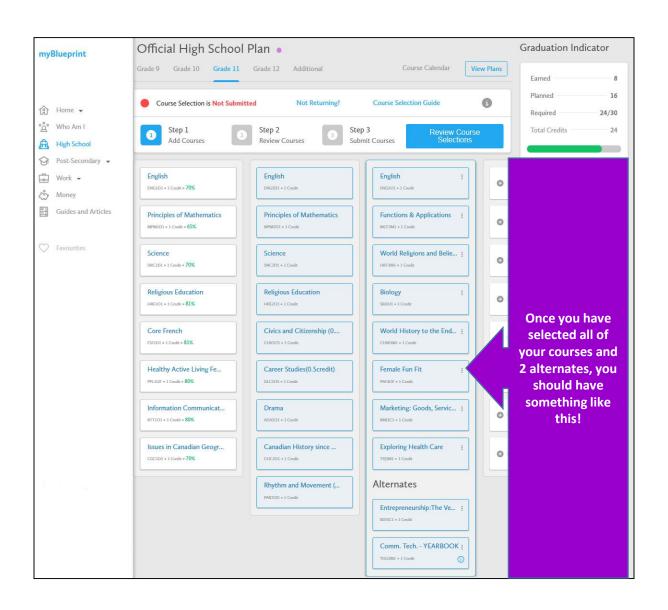

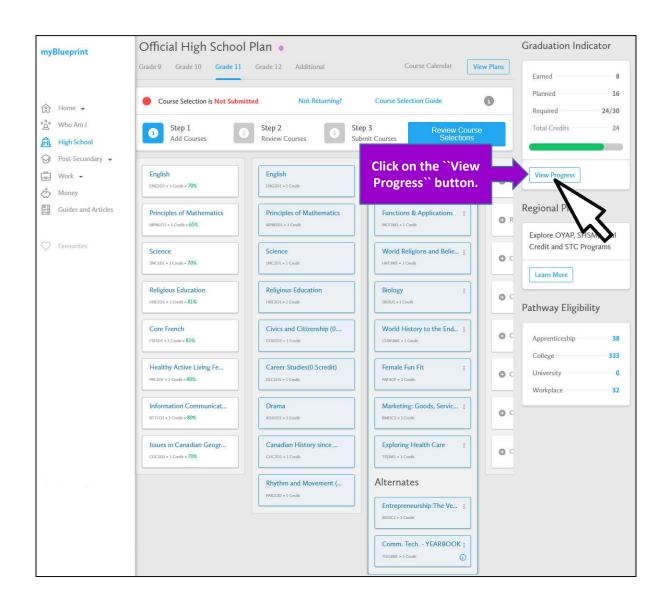

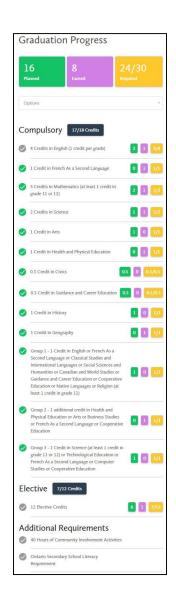

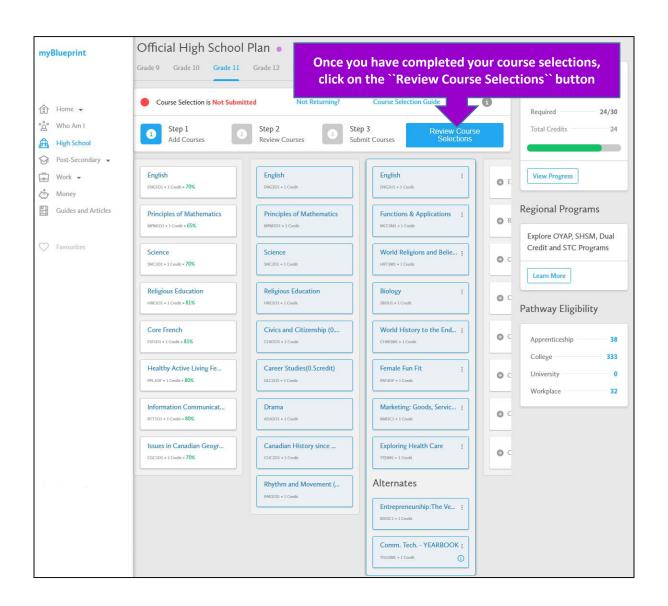

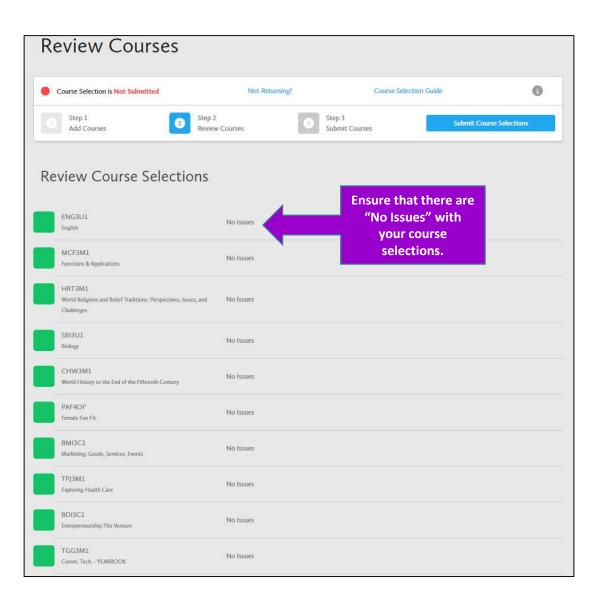

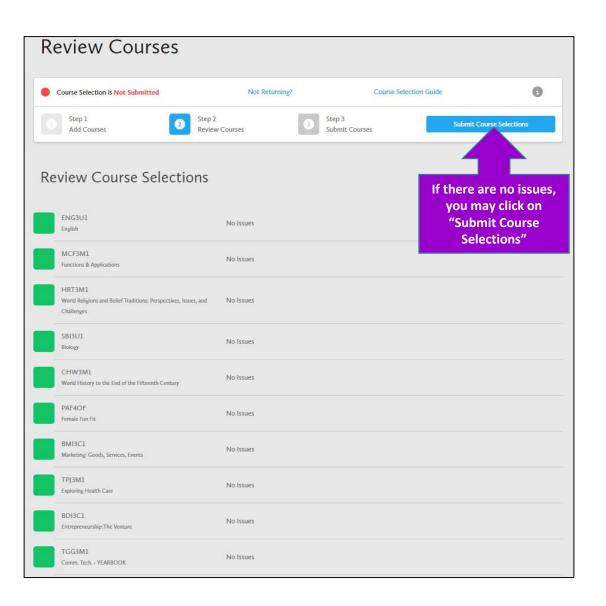

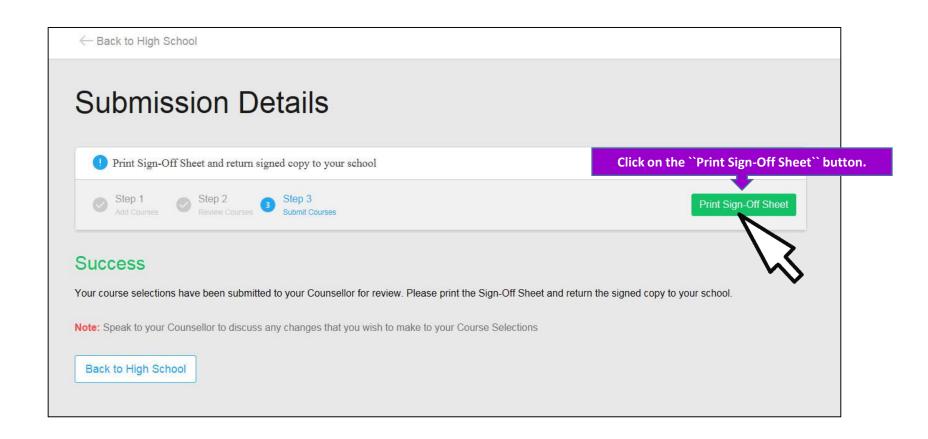

## COOL, JOE, GRADE 10 - 610371858

Jean Vanier Catholic Secondary, Halton Catholic District

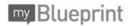

## Course Selection Sign-Off 2017/2018

#### Courses Selected (8)

| Course | Name                                 | Туре               | Credit | Requirement | Issues |
|--------|--------------------------------------|--------------------|--------|-------------|--------|
| ENG3U1 | English                              | University         | 1      | English     |        |
| MCF3M1 | Functions & Applications             | University/College | - 1    | Math        |        |
| HRT3M1 | World Religions and Belief Traditi   | University/College | 1      | Elective    |        |
| SBI3U1 | Biology                              | University         | 1      | Grp 3       |        |
| PAF3OF | Female Fun Fit                       | Open               | 1      | Elective    |        |
| CHW3M1 | World History to the End of the Fift | University/College | 1      | Grp 1       |        |
| TPJ3M1 | Exploring Health Care                | University/College | 1      | Elective    |        |
| BMI3C1 | Marketing: Goods, Services, Events   | College            | 1      | Elective    | 8      |

#### **Alternate Courses**

| Course | Name                         | Туре               | Credit | Issues |
|--------|------------------------------|--------------------|--------|--------|
| BDI3C1 | Entrepreneurship:The Venture | College            | 1      |        |
| TGG3M1 | Comm. Tech YEARBOOK1         | University/College | 1      |        |

<sup>1</sup> Consider taking TGG4M1 in the same year as TGG3M1.

#### **Ontario Secondary School Diploma Status**

|            | English | French | Math | Science | Art | PhysEd | Civics | Careers | History | Geog | Grp 1 | Grp 2 | Grp 3 | Comp. | Elective |    |
|------------|---------|--------|------|---------|-----|--------|--------|---------|---------|------|-------|-------|-------|-------|----------|----|
| Required   | 4       | 1      | 3    | 2       | 1   | 1      | 0.5    | 0.5     | 1       | 1    | 1     | 1     | 1     | 18    | 12       | 30 |
| Earned     | 1       | 1      | 1    | 1       | 0   | 1      | 0      | 0       | 0       | 1    | 0     | 1     | 0     | 7     | 1        | 8  |
| On Track * | 3       | 1      | 3    | 2       | 1   | 1      | 0.5    | 0.5     | 1       | 1    | 1     | 1     | 1     | 17    | 7        | 24 |

<sup>\*</sup> On Track includes earned, current and next year courses. Students must also complete 40 hours of Community Involvement and the Ontario Secondary School Literacy Test to graduate. Please see your Counsellor for your current status regarding these requirements.

Student Signature: Joe Cool
You must sign here!

Parent/Guardian Signature:

Date: Feb, 15 2018

Your parent/guardian must sign and place date here!

Jean Vanier Catholic Secondary, Halton Catholic District

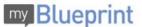

#### DISCLOSURE OF STUDENT INFORMATION (Circle option A or B and sign below.)

During the school year, students may be involved in a wide variety of events and activities consistent with the purpose of educating students in accordance with The Education Act. It is an established practice for our school to display and communicate information about these activities. These activities could include: displaying and posting the students' work (with their names) through such activities as science fairs, and projects, poster contests, bulletin board displays, school newsletters and websites and/or Board website or the Board's social media channels; announcing student achievements or other special events in the classroom or b public address system; posting lists of student names inside the school to inform students and parents of school clubs or school teams.

OPTION "A" OPTION 'A': VES, this is to confirm that I/We consent to the display and/or publication of school-related information about my/our child/ren as described above for the current school year. This also applies to the sharing of student information between the elementary and secondary panels for Grade 8 students (refer to Boath Policy II-21 Cross Panel Sharing of Student Information).

OPTION "B": NO, this is to confirm that I/We DO NOT consent to the display and/or publication of school-related information about my/our child/ren as described

Parent/Guardian Signature: Mrs. Cool Feb. 15, 2018

#### STUDENT PHOTO/VIDEO CONSENT (Circle YES or NO and sign below.)

- YES NO I/We understand that during the school year, students may be involved in a wide variety of activities that may involve photo and/or video recording for the purpose of promoting the school, the Hallon Catholic District School Board, and/or Catholic education. This is to confirm that I/We consent to the display, publication and/or sharing of my child's name and/or school-related photos/videos of my child in any of the school's and/or Board's: websites, social media channels, publications, professional learning opportunities, reports, newsletters, and/or with the media for the purpose of promoting the school, Catholic education and/or the Halton Catholic District School Board for the 2016 - 2017 school year.
- YES NO This is to confirm that I/Ne consent to the filing of these photos/videos (print or electronic) in a resource library for possible use in any of the school's and/or Board's: websites, social media channels, publications, professional learning opportunities, reports, newelletters, and/or with the media for the purpose of promoting the school, Catholic education and/or the Halton Catholic Education for the 2016 or and for the 2016 or and
- This is to confirm that I/We consent to the sharing of my child's name and photo in the annual school yearbook and/or class photos for the 2016 - 2017 school year. Parent/Guardian Signature: Date:

Student Signature:

\*Both the student and their parent/guardian must sign this photo-video consent form, unless the student is 18 years of age and/or removed from parental control.

#### CONSENT TO USE THE HALTON CATHOLIC DISTRICT SCHOOL BOARD'S COMPUTER NETWORK

Please read the Halton Catholic District School Board's Acceptable Use Procedure for Telecommunications and Internet Use. This document is on the school website. In order to access the Telecommunications facilities provided by the Halton Catholic District School Board it is mandatory that you or your parent/guardian (where the student has not reached the age of 18) sign this form.

STUDENT: As a user of the Halton Catholic District School Board's computer network, I have read and hereby agree to comply with the Halton Catholic District

School Board's Acceptable Use Procedure for Telecommunications and Internet Use.

PARENTIGUARDIAN: As parent/legal guardian. I grant permission for my child to access networked computer services such as electronic mail and Internet. I

have read and agree to the Halton Catholic District School Board's Acceptable Use Procedure for Telecommunications for Internet Use.

Student: Parent/Guardian:

#### INCLEMENT WEATHER/EARLY SCHOOL CLOSING PERMISSION

In case of inciement weather or early school closing, my child may be dismissed to proceed home in the usual manner without a telephone call to notify parent/guardian. My signature below indicates my agreement to the above procedures.

| Student Signature: | Parent/Guardian Signature |
|--------------------|---------------------------|
|                    | Date:                     |

## Complete the "DISCLOSURE OF STUDENT INFORMATION" section.

Almost all students choose OPTION "A"

Jean Vanier Catholic Secondary, Halton Catholic District

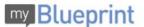

#### DISCLOSURE OF STUDENT INFORMATION (Circle option A or B and sign below.)

During the school year, students may be involved in a wide variety of events and activities consistent with the purpose of educating students in accordance with The Education Act. It is an established practice for our school to display and communicate information about these activities. These activities could include: displaying and posting the students work (with their names) through such activities as science fairs, at projects, poster contests, bulletin board displays, school newsletters and websites and/or Board website or the Board's social media channels; announcing student achievements or other special events in the classroom or the public actives system; posting lists of student names inside the school to inform students and parents of school class.

OPTION 'A': LS, this is to confirm that I/We consent to the display and/or publication of school-related information about my/our child/ren as described above for the current school year. This also applies to the sharing of student information between the elementary and secondary panels for Grade 8 students (refer to Bostar Purily II-IZ Class Panel Sharing of Student Information).

OPTION "B": NO, this is to confirm that I/We DO NOT consent to the display and/or publication of school-related information about my/our child/ren as described above for the current school year.

Date: Feb. 15, 2018 Parent/Guardian Signature: Mrs. Cool

#### STUDENT PHOTO/VIDEO CONSENT (Circle YES or NO and sign below.)

YES NO I/We understand that during the school year, students may be involved in a wide variety of activities that may involve photo and/or video recording for the purpose of promoting the school, the Halton Catholic District School Board, and/or Catholic education. This is to confirm that I/We consent to the orange, publication and/or sharing of my child's name and/or school-related photoel-videos of my child in any of the school's and/or Board's: websites, social media channels, publications, professional learning opportunities, reports, newsletters, and/or with the media for the purpose of promoting the school, Catholic education and/or the Halton Catholic District School Board for the 2016 2-2017 school year.

YES NO This is to confirm that I/I/Ie consent to the filing of these photos/videos (print or electronic) in a resource library for possible use in any of the school-and/or Board's: websites, social media channels, publications, professional learning opportunities, reports, newsletters, and/or with the media for the promoting the school, Catholic education and/or the Hatton Catholic Busterits School Board for the 2016 - 73 school year.

YES NO This is to confirm that If/We consent to the sharing of my child's name and photo in the annual school yearbook and/or class photos for the

Date: Feb. 15, 2018 Parent/Guardian Signature: Mrs. Cool
Student Signature: Joe Cool

\*Both the student and their parent/guardian must sign this photo-video consent form, unless the student is 18 years of age and/or removed from parental control.

#### CONSENT TO USE THE HALTON CATHOLIC DISTRICT SCHOOL BOARD'S COMPUTER NETWORK

Please read the histon Catholic District School Board's Acceptable Use Procedure for Telecommunications and Internet Use. This document is on the school weballe. In order to access the Telecommunications facilities provided by the Hallon Catholic District School Board is amendatory that you or your parent/guardian (where the student has not reached the sign of 18) sign this form.

STUDENT's as user of the Hallon Catholic District School Board's computer network, I have read and hereby agree to comply with the Hallon Catholic District

School Board's Acceptable Use Procedure for Telecommunications and Internet Use.

PARENTIGUARDIAN: As parent/legal guardian. I grant permission for my child to access networked computer services such as electronic mail and Internet. I

PARENTIGUARDIAN: As parentiflegal guardian, I grant permission for my child to access networked computer services such as electronic mail and Internet.

have read and agree to the Halton Catholic District School Board's Acceptable Use Procedure for Telecommunications for Internet Use.

Student: Parent/Guardian:

#### INCLEMENT WEATHER/EARLY SCHOOL CLOSING PERMISSION

In case of inciement weather or early school closing, my child may be dismissed to proceed home in the usual manner without a telephone call to notify parent/guardian. My signature below indicates my agreement to the above procedures.

| Student Signature: | Parent/Guardian Signature: |
|--------------------|----------------------------|
|                    | Date:                      |

## Complete the "STUDENT PHOTO/VIDEO CONSENT" section.

Almost all students circle YES.

Student Signature:

Jean Vanier Catholic Secondary, Halton Catholic District

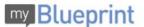

Parent/Guardian Signature:

Date:

#### **DISCLOSURE OF STUDENT INFORMATION** (Circle option A or B and sign below.)

During the school year, students may be involved in a wide variety of events and activities consistent with the purpose of educating students in accordance with The Education Act. It is an established practice for our school to display and communicate information about these activities. These activities could include: displaying and positing the students work (with hier inames) through such activities as science failers, and projects, position that the property of the property of the pro

|                                                                             | the cum                                                                                                    |                                                                                                    |                                                                      |                    |                                                                              |                                                             |                                                                                              | 3533                                                                                                    |                                                      | 500                                                                    |                             |         |                                                            |          | _                                             |                          | 23                       |                                            |                                        |
|-----------------------------------------------------------------------------|----------------------------------------------------------------------------------------------------|----------------------------------------------------------------------------------------------------|----------------------------------------------------------------------|--------------------|------------------------------------------------------------------------------|-------------------------------------------------------------|----------------------------------------------------------------------------------------------|----------------------------------------------------------------------------------------------------|------------------------------------------------------|------------------------------------------------------------------------|-----------------------------|---------|------------------------------------------------------------|----------|-----------------------------------------------|--------------------------|--------------------------|--------------------------------------------|----------------------------------------|
| Date:                                                                       | Ŧe                                                                                                    | <i>b</i> . :                                                                                        | 15,                                                                  | 20                 | 18                                                                           |                                                             | Par                                                                                          | rent/Gu                                                                                                    | uardia                                               | n Sign                                                                 | nature:                     | -       | Mrs                                                        | <b>%</b> | Co                                            | ol                       |                          |                                            |                                        |
|                                                                             |                                                                                                    |                                                                                                    |                                                                      |                    |                                                                              |                                                             |                                                                                              |                                                                                                    |                                                      |                                                                        |                             |         |                                                            |          |                                               |                          |                          |                                            |                                        |
| STUDE                                                                       | NT PH                                                                                                    | IOTO                                                                                                | /IDEC                                                                | CON                | SENT (                                                                       | Circle                                                      | YES                                                                                          | or NO a                                                                                                    | nd sig                                               | n belo                                                                 | w.)                         |         |                                                            |          |                                               |                          |                          |                                            |                                        |
|                                                                             |                                                                                                    | urpose                                                                                              | of prom                                                              | oting the          | nat during t<br>e school, t                                                  | he Halti                                                    | on Catho                                                                                     | dic Distric                                                                                                    | ct Schoo                                             | ol Board                                                               | and/or C                    | atholi  | c educal                                                   | tion.    | This i                                        | is to c                  | confirm                  | that I/We                                  | consent to                             |
| channels                                                                    | publicat                                                                                                    | ions, pro                                                                                           | ession                                                               | al learn           | child's nan<br>ing opporti<br>Board for                                      | mities,                                                     | reports,                                                                                     | newslette                                                                                                    | lers, and                                            |                                                                        |                             |         |                                                            |          |                                               |                          |                          |                                            |                                        |
| YES                                                                         | NO                                                                                                    |                                                                                                    |                                                                      |                    | nat I/We co                                                                  |                                                             |                                                                                              |                                                                                                    |                                                      |                                                                        |                             |         |                                                            |          |                                               |                          |                          |                                            |                                        |
| purchas a                                                                   | and/or Bo<br>of promot                                                                                                    | ing the                                                                                             | ebsites<br>chool,                                                    | social<br>Catholic | media cha<br>education                                                       | nnels, and/or                                               | r the Halt                                                                                   | ons, profe<br>ton Catho                                                                                                    | essional<br>olic Distr                               | l learning<br>rict Scho                                                | ool Board                   | for th  | reports,<br>e 2016 -                                       | ne<br>20 | wslette<br>17 sch                             | ool ye                   | ar.                      | th the med                                 | ia for the                             |
| YES                                                                         | NO<br>17 scho                                                                                                    | This of year.                                                                                       | is to co                                                             | onfirm th          | nat I/We co                                                                  | insent t                                                    | to the sh                                                                                    | naring of r                                                                                                    | my child                                             | d's name                                                               | and phot                    | o in ti | ne annua                                                   | al sc    | hool y                                        | earbo                    | ok and                   | or class p                                 | hotos for                              |
|                                                                             |                                                                                                    | - Y.                                                                                                | 15                                                                   | 21                 | 218                                                                          |                                                             |                                                                                              |                                                                                                    |                                                      |                                                                        | 2000                        | - λ.    | Ire                                                        | -        | 'n                                            | J,                       |                          |                                            |                                        |
| Date:                                                                       | Ŧ                                                                                                    | ev.                                                                                                 | 10                                                                   | . 41               | 710                                                                          |                                                             | Pai                                                                                          | rent/Gi                                                                                                    | uardia                                               | ın Siar                                                                | nature:                     |         | 11 5.                                                      | _        |                                               | · ·                      |                          |                                            |                                        |
| Date:                                                                       | F                                                                                                    | <u>ev.</u>                                                                                          | To                                                                   | 0,0                | inol/                                                                        | _                                                           | Pai                                                                                          | rent/Gu                                                                                                    | uardia                                               | ın Sigr                                                                | nature:                     | -       | 11 8.                                                      | _        | ,00                                           |                          |                          |                                            |                                        |
| Date:                                                                       | T Signa                                                                                                    | eo.                                                                                                 | Jo                                                                   | e C                | Cool                                                                         |                                                             | Pai                                                                                          | rent/Gu                                                                                                    | uardia                                               | ın Sigr                                                                | nature:                     |         | 11 8.                                                      |          | , <u>,,,,,,,,,,,,,,,,,,,,,,,,,,,,,,,,,,,,</u> |                          |                          |                                            | <u> </u>                               |
| Studer                                                                      | t Signa                                                                                                    | ature:                                                                                              | Jo                                                                   | e C                | Cool                                                                         | res-te-                                                     |                                                                                              |                                                                                                    |                                                      |                                                                        |                             |         |                                                            |          |                                               |                          | remove                   | d from pa                                  | rental con                             |
| Studer                                                                      | t Signa                                                                                                    | ature:                                                                                              | Jo                                                                   | e C                | cool                                                                         | res-te-                                                     |                                                                                              |                                                                                                    |                                                      |                                                                        |                             |         |                                                            |          |                                               |                          | remove                   | d from pa                                  | rental con                             |
| Studer                                                                      | nt Signa                                                                                                    | ature:                                                                                              | Jo<br>ir paren                                                       | re C               | cool                                                                         | gn this                                                     | photo-vic                                                                                    | deo cons                                                                                                    | ent form                                             | n, unless                                                              | s the stud                  | lent is | 18 year                                                    | rs of    | age a                                         | ınd/or                   |                          | d from pa                                  | rental con                             |
| *Both the                                                                   | student                                                                                                    | and the                                                                                             | Joir parent                                                          | /guardii           | ool<br>an must si                                                            | n this                                                      | photo-vic                                                                                    | TRICTS                                                                                                    | SCHO                                                 | n, unless                                                              | OARD'S                      | lent is | 18 year                                                    | rs of    | age a                                         | TWO                      | RK<br>docum              | ent is on t                                | ne school                              |
| *Both the                                                                   | estudent  ENTTO  ad the H in order t e student                                                                                                    | ature:<br>and the<br>DUSE<br>alton Cas<br>to acces<br>t has no<br>ser of th                         | THE I                                                                | HALTO              | ON CAT                                                                       | HOLI<br>d's Ace<br>facilité<br>ign this                     | photo-vic                                                                                    | TRICTS Use Proceed by the                                                                                                    | SCHO                                                 | OOL BO                                                                 | DARD'S                      | S CC    | 18 year                                                    | TEF      | NE NE                                         | TWO This satory          | docum<br>that yo         | ent is on to                               | ne school<br>parent/gu                 |
| Studen *Both the  CONS Please re websile. (where th STUDEN School B PARENTI | estudent  STATE  STATE | ature:<br>and the<br>DUSE<br>latton Ca<br>to access<br>t has no<br>ser of the<br>ceptable<br>MN: As | THE I tholic D the Te t reache e Haltor e Use P                      | HALT!              | ON CAT<br>cchool Boanunications<br>ge of 18) sic District<br>e for Telec     | HOLI<br>d's Ace<br>facilité<br>ign this<br>School<br>ommuni | ceptable es provic s form. Board's mission f                                                 | TRICTS Use Proceeded by the computer and Inter-                                                                                                    | SCHO cedure f he Haltor r networ rmet Use            | OOL BO                                                                 | DARD'S communicate District | S CC    | DMPUT and Inte oi Board aby agree                          | TEF      | R NET                                         | TWO This statory by with | document that you        | ent is on to<br>ou or your<br>litton Catho | ne school<br>parent/gu<br>alic Distric |
| Studen *Both the  CONS Please re websile. (where th STUDEN School B PARENTI | estudent  student  ad the Hin order to estudent  is As a usu- ord's Ac GUARDIJ  d and agri                                                                                                    | ature:<br>and the<br>DUSE<br>latton Ca<br>o acces<br>t has no<br>ser of th<br>ceptable<br>AN: As    | THE I tholic D s the Te t reache e Haltor e Use P parent/file Haltor | HALT!              | ON CAT<br>chool Boanunications<br>ge of 18) s<br>fic District<br>e for Telec | HOLI<br>d's Ace<br>facilité<br>ign this<br>School<br>ommuni | photo-vice<br>C DIST<br>ceptable<br>les provides<br>form.<br>Board's<br>ications<br>mission! | TRICTS Use Proceed by the computer and Inter for my children and Inter for my children and Inter | SCHO cedure f the Hallor or networ met Use tible Use | n, unless<br>OOL B(<br>for Telecon Catholic<br>rk, I have<br>eccess ne | DARD'S communicate District | S CC    | OMPUT  and Inte ol Board  sby agree  ther serv- munication | TEF      | NE NE t Use.                                  | TWO This statory by with | document that you the Ha | ent is on to<br>ou or your<br>litton Catho | ne school<br>parent/gu<br>alic Distric |

**Complete the** "COMPUTER NETWORK CONSENT" section.

Student Signature:

Joe Cool

Jean Vanier Catholic Secondary, Halton Catholic District

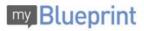

Parent/Guardian Signature: Mrs. Cool

Date: Feb. 15, 2018

| DISCLO     | OSURE OF S                                                   | TUDENTIN                                                 | IFORMATIO                                                     | N (Circle option                                                       | A or B and sign b                                                                                                    | elow.)                                     |                     |                                                  |                                                                           |                 |
|------------|--------------------------------------------------------------|----------------------------------------------------------|---------------------------------------------------------------|------------------------------------------------------------------------|----------------------------------------------------------------------------------------------------|--------------------------------------------|---------------------|--------------------------------------------------|---------------------------------------------------------------------------|-----------------|
| The Educi  | cation Act. It is a<br>g and posting the<br>ers and websites | n established p<br>e students' work<br>and/or Board w    | ractice for our so<br>(with their name<br>ebsite or the Boa   | chool to display and<br>es) through such acti<br>ard's social media ch | and activities consisten<br>communicate informatio<br>vities as science fairs,<br>annels; announcing stu<br>the school to inform stu | in about the<br>art project<br>ident achie | ese activi          | ties. These a<br>contests, but<br>or other speci | ctivities could includ<br>letin board displays,<br>all events in the clar | ie:<br>, school |
| for the cu | school yea                                                   | r. This also app                                         | it I/We consent to<br>lies to the sharin<br>f Student Informa | ng of student informa                                                  | publication of school-re<br>stion between the eleme                                                                                  | elated infor<br>entary and                 | mation abosecondary | out my/our ch<br>panels for G                    | ild/ren as described<br>Grade 8 students (re                              | above<br>fer to |
| OPTION *   | "B": NO, this is                                             | to confirm that                                          | I/We DO NOT co                                                |                                                                        | and/or publication of s                                                                                                    | chool-relat                                | ed informa          | ation about m                                    | y/our child/ren as de                                                     | escribed        |
|            |                                                              |                                                          | 7                                                             | Parent/Gua                                                             | ardian Signature:                                                                                                    | M                                          | rs. C               | ool                                              |                                                                           |                 |
| STUDE      | ENT PHOTO/                                                   | VIDEO CON                                                | ISENT (Circle                                                 | e YES or NO an                                                         | d sign below.)                                                                                                    |                                            |                     |                                                  |                                                                           |                 |
| channels,  | or the purpose<br>publication and/o<br>, publications, pr    | of promoting the<br>r sharing of my<br>rofessional learn | e school, the Hall<br>child's name and<br>ning opportunities  | Iton Catholic District<br>Vor school-related pl                        | may be involved in a win<br>School Board, and/or C<br>notos/videos of my child<br>s, and/or with the media<br>ear.                   | atholic ed<br>in any of                    | the school          | his is to confi                                  | irm that I/We conser<br>ard's: websites, so                               | nt to the       |
| YES        | and/or Board's: v                                            | websites, social                                         | media channels,                                               | publications, profes                                                   | e photos/videos (print o<br>sional learning opportur<br>c District School Board                                                      | nities, repo                               | orts, news          | letters, and/o                                   |                                                                           |                 |
| YES        | NO This                                                      | is to confirm t                                          | hat I/We consent                                              | t to the sharing of m                                                  | y child's name and phot                                                                                                    | o in the ar                                | nnual scho          | ol yearbook                                      | and/or class photos                                                       | for the         |
| Date:      | Dec                                                          | 1, 20                                                    | 17                                                            | Parent/Gua                                                             | ardian Signature:                                                                                                    | Mr                                         | s. Co               | ool                                              |                                                                           | 152             |
| Studen     | nt Signature:                                                | Joe C                                                    | Cool                                                          |                                                                        |                                                                                                    |                                            |                     |                                                  |                                                                           |                 |
|            |                                                              |                                                          |                                                               | nhoto video conce                                                      | nt form, unless the stud                                                                                                    | lant in 18 :                               | come of a           | ne and/or mm                                     | noved from namental                                                       | control         |
| DOM: INC   | Juden and the                                                | ii parciio galaidi                                       | un most sign tras                                             | printo-video curiser                                                   | a rom, uness the stac                                                                                                    | 10 )                                       | reals of a          | ye unto a ren                                    | oved non parental                                                         | LONG OF         |
| CONSE      | ENT TO USE                                                   | THE HALT                                                 | ON CATHOL                                                     | IC DISTRICT S                                                          | CHOOL BOARD'S                                                                                                    | SCOMP                                      | UTER                | NETWORK                                          | 2                                                                         |                 |
| website. I | In order to acces                                            | s the Telecom                                            |                                                               | ties provided by the                                                   | dure for Telecommunica<br>Halton Catholic District                                                                                   |                                            |                     |                                                  |                                                                           |                 |
| STUDENT    | T: As a user of th                                           | ne Halton Catho                                          | lic District Schoo                                            |                                                                        | network, I have read an                                                                                                    | d hereby a                                 | gree to co          | omply with the                                   | Halton Catholic Dis                                                       | itrict          |
| PARENT/    | d and agree to th                                            | e Halton Catho                                           | ardian, I grant pe<br>lic District School                     | I Board's Acceptable                                                   | to access networked of<br>Use Procedure for Tele                                                                                     | ecommunic                                  | cations for         | Internet Use                                     | onic mail and Intern                                                      | et. I           |
| Studen     | nt: <u>Joe</u>                                               | Cool                                                     |                                                               | Р                                                                      | arent/Guardian: _                                                                                                    | M                                          | rs. C               | ool                                              |                                                                           |                 |
|            |                                                              |                                                          |                                                               |                                                                        |                                                                                                    |                                            |                     |                                                  |                                                                           |                 |
| INCLE      | MENT WEAT                                                    | HER/EARL                                                 | YSCHOOL                                                       | CLOSING PERM                                                           | MISSION                                                                                                    |                                            |                     |                                                  |                                                                           |                 |
|            |                                                              |                                                          |                                                               | child may be dismiss<br>ent to the above pro                           | ed to proceed home in to                                                                                                    | the usual                                  | manner wit          | hout a teleph                                    | one call to notify                                                        |                 |
| 0.000      |                                                              |                                                          | 803                                                           |                                                                        |                                                                                                    |                                            |                     |                                                  |                                                                           |                 |

**Complete the** "INCLEMENT WEATHER" section.

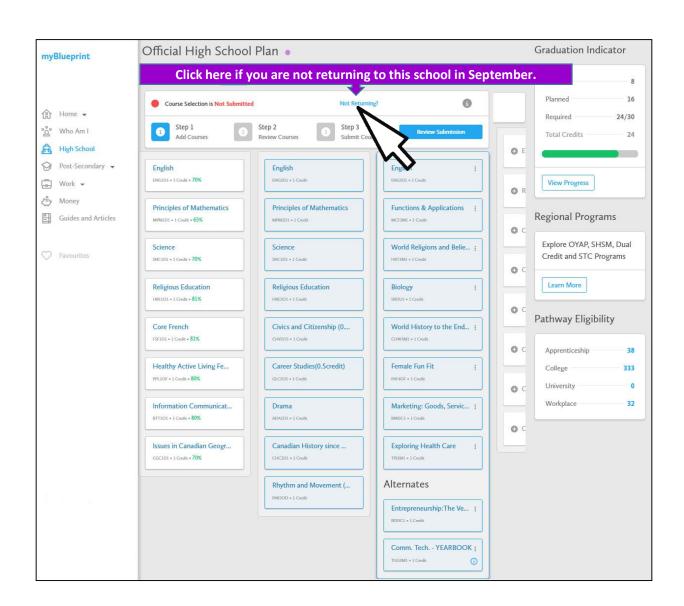

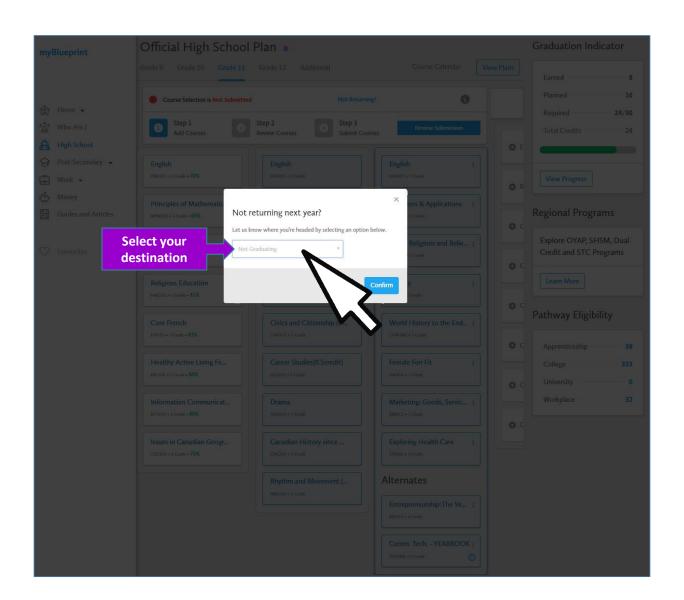

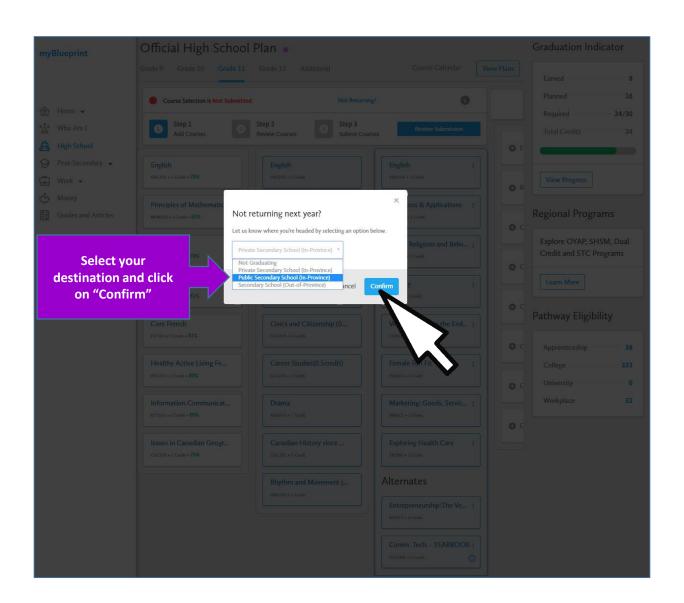

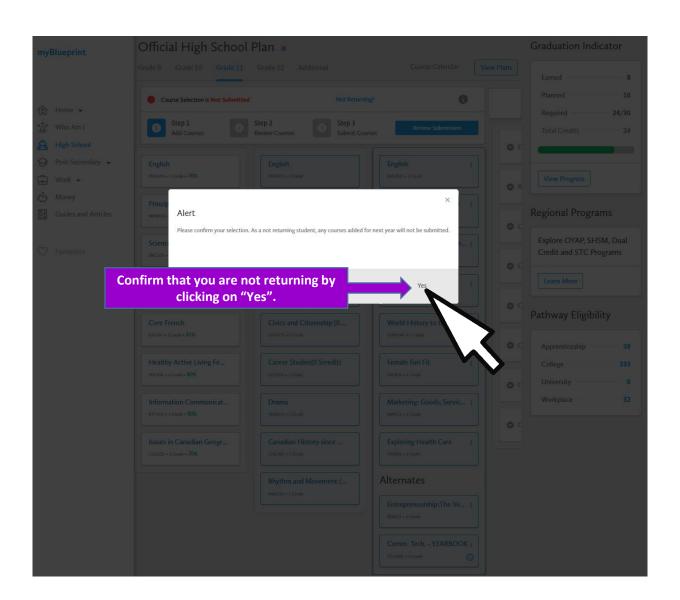

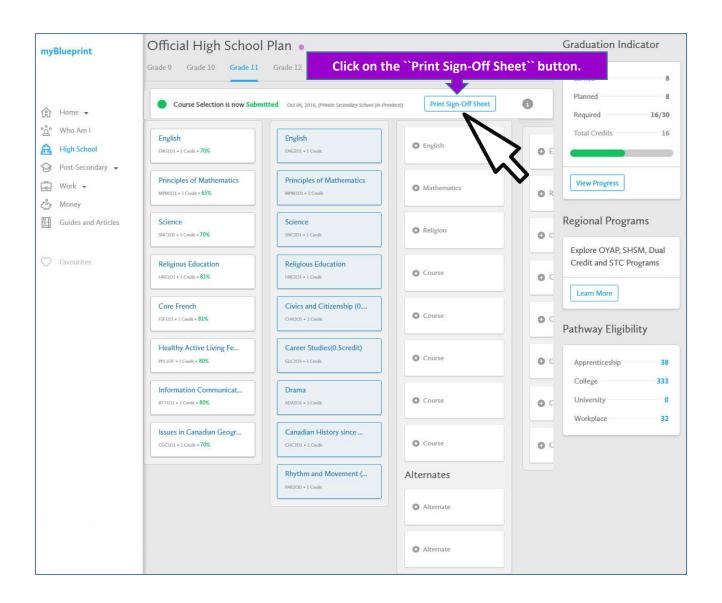

COOL, JOE, GRADE 10 - 610371858 Jean Vanier Catholic Secondary, Halton Catholic District

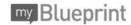

Course Selection Sign-Off 2017/2018

Not Returning (Private Secondary School (In-Province))

#### Ontario Secondary School Diploma Status

|            | English | French | Math | Science | Art | PhysEd | Civics | Careers | History | Geog | Grp 1 | Grp 2 | Grp 3 | Comp. | Elective |    |
|------------|---------|--------|------|---------|-----|--------|--------|---------|---------|------|-------|-------|-------|-------|----------|----|
| Required   | 4       | 1      | 3    | 2       | 1   | 1      | 0.5    | 0.5     | 1       | 1    | 1     | 1     | 1     | 18    | 12       | 30 |
| Earned     | 1       | 1      | 1    | 1       | 0   | 1      | 0      | 0       | 0       | 1    | 0     | 1     | 0     | 7     | 1        | 8  |
| On Track * | 2       | 1      | 2    | 2       | 1   | 1      | 0.5    | 0.5     | 1       | 1    | 0     | 1     | 0     | 13    | 3        | 16 |

\* On Track includes earned, current and next year courses. Students must also complete 40 hours of Community Involvement and the Ontario Secondary School Literacy Test to graduate. Please see your Coursellor for your current status regarding these requirements.

Student

Parent/Guardian Mrs. Cool Signature:

Feb. 15, 2018

You must sign here!

Your parent/guardian must sign and place date here!

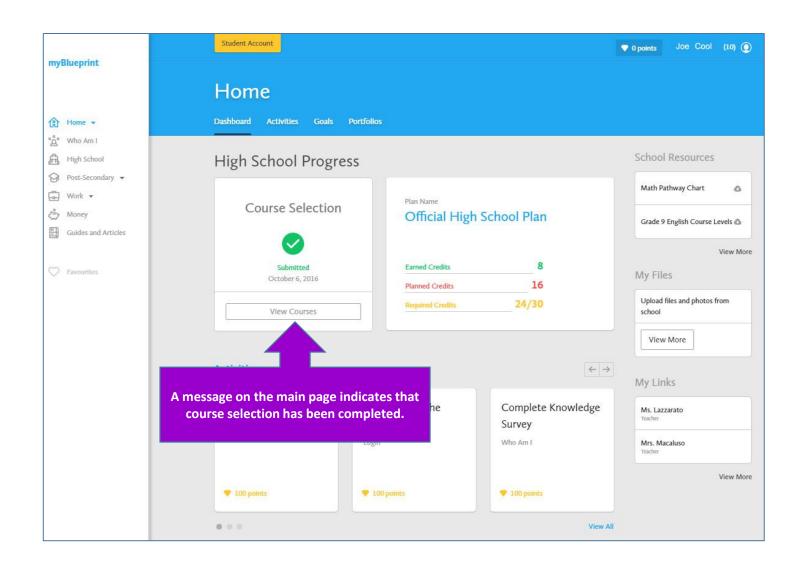